В текстовом файле записан набор натуральных чисел, не превышающих  $10^8$ . Гарантируется, что все числа различны. Из набора нужно выбрать три числа, сумма которых делится на 3. Какую наибольшую сумму можно при этом получить?

## Входные данные

Первая строка входного файла содержит целое число  $N$  - общее количество чисел в наборе. Каждая из следующих  $N$  строк содержит одно число.

## Пример входного файла

 $\overline{4}$ 5 8 14  $11$ В данном случае есть две подходящие тройки: 5, 14 11 (сумма 30) и 8, 14, 11

(сумма 33). В ответе надо записать число 33.

Вам даны два входных файла (А и В), каждый из которых имеет описанную выше структуру. В ответе укажите два числа: сначала значение искомой суммы для файла А, затем для файла В.

299986167

2697

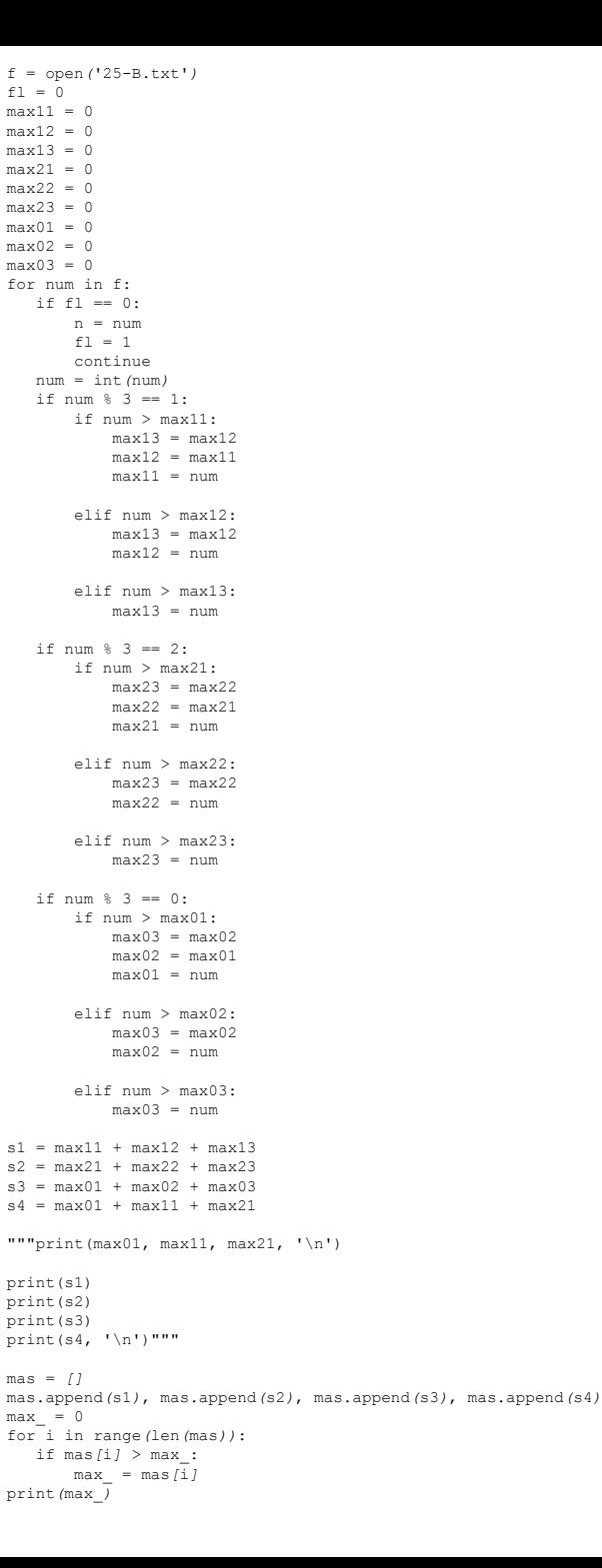

## $a+b+c$  $a1+b1+c1=1+1+1=3$  $a2+b2+c2=2+2+2=6$  $a0+b0+c0=0+0+0=0$  $a0+b1+c2=0+1+2=0$

## if num > max  $11$ :#max  $11 = 19$  max  $12 = 10$ max13=7 num=25  $max13 = max12$  $max12 = max11$  $max11 = num$